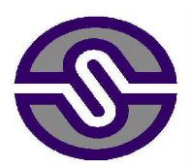

# SARAWAK CONSOLIDATED INDUSTRIES BERHAD

Registration No.: 197501003884 (25583-W)

*(Incorporated in Malaysia)*

# **INFORMATION FOR SHAREHOLDERS ON EXTRAORDINARY GENERAL MEETING**

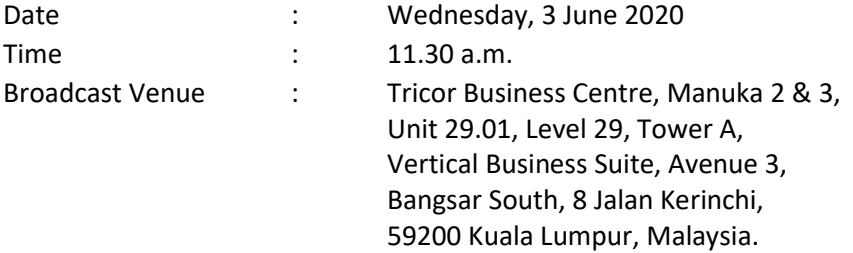

## **MODE OF MEETING**

In view of the COVID-19 outbreak and as part of the safety measures, the Extraordinary General Meeting ("EGM") will be conducted entirely through live streaming from the Broadcast Venue. This is line with the Guidance Note on the Conduct of General Meetings for Listed Issuers issued by the Securities Commission Malaysia on 18 April 2020.

The Broadcast Venue is strictly for the purpose of complying with Section 327(2) of the Companies Act, 2016 which requires the Chairperson of the meeting to be present at the main venue of the meeting. Shareholders **WILL NOT BE ALLOWED** to attend the EGM in person at the Broadcast Venue on the day of the meeting.

## **REMOTE PARTICIPATION AND VOTING FACILITIES ("RPV")**

Shareholders are to attend, speak (including posing questions to the Board via real time submission of typed texts) and vote (collectively, "participate") remotely at the EGM using RPV provided by Tricor Investor & Issuing House Services Sdn. Bhd. ("Tricor") via its **TIIH Online** website a[t https://tiih.online.](https://tiih.online/)

Shareholders who appoint proxies to participate via RPV in the EGM must ensure that the duly executed proxy forms are deposited in a hard copy form or by electronic means to Tricor no later than **Monday, 1 June 2020 at 11.30 a.m.**

Corporate representatives of corporate members must deposit their original certificate of appointment of corporate representative to Tricor not later than **Monday, 1 June 2020 at 11.30 a.m.** to participate via RPV in the EGM.

Attorneys appointed by power of attorney are to deposit their power of attorney with Tricor not later than **Monday, 1 June 2020 at 11.30 a.m.** to participate via RPV in the EGM.

**A shareholder who has appointed a proxy or attorney or authorised representative to attend, participate, speak and vote at this Extraordinary General Meeting via RPV must request his/her proxy to register himself/herself for RPV at TIIH Online website at [https://tiih.online](https://tiih.online/)**

### **PROCEDURES FOR RPV**

Shareholders/proxies/corporate representatives/attorneys who wish to participate the EGM remotely using the RPV are to follow the requirements and procedures as summarized below:

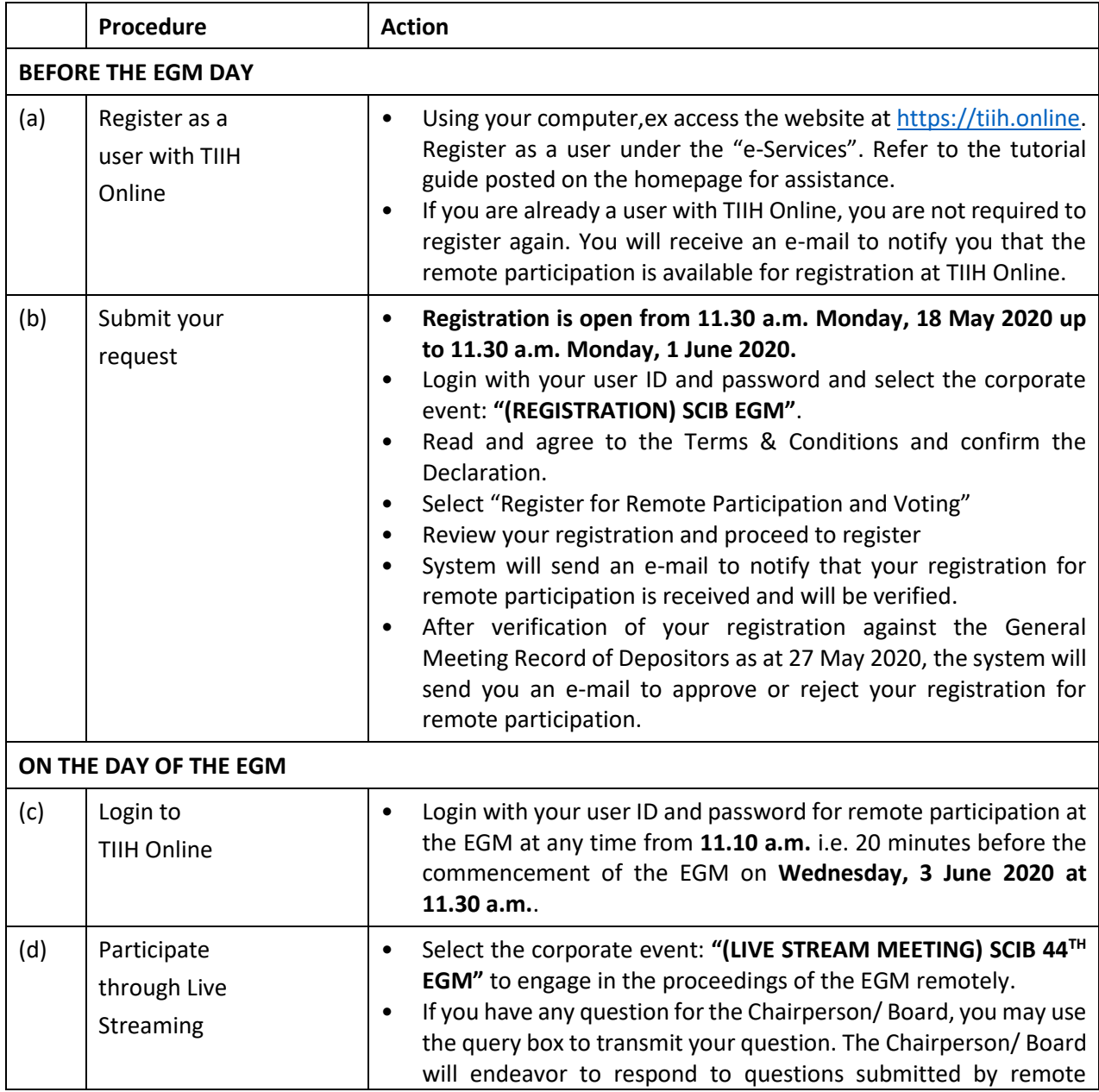

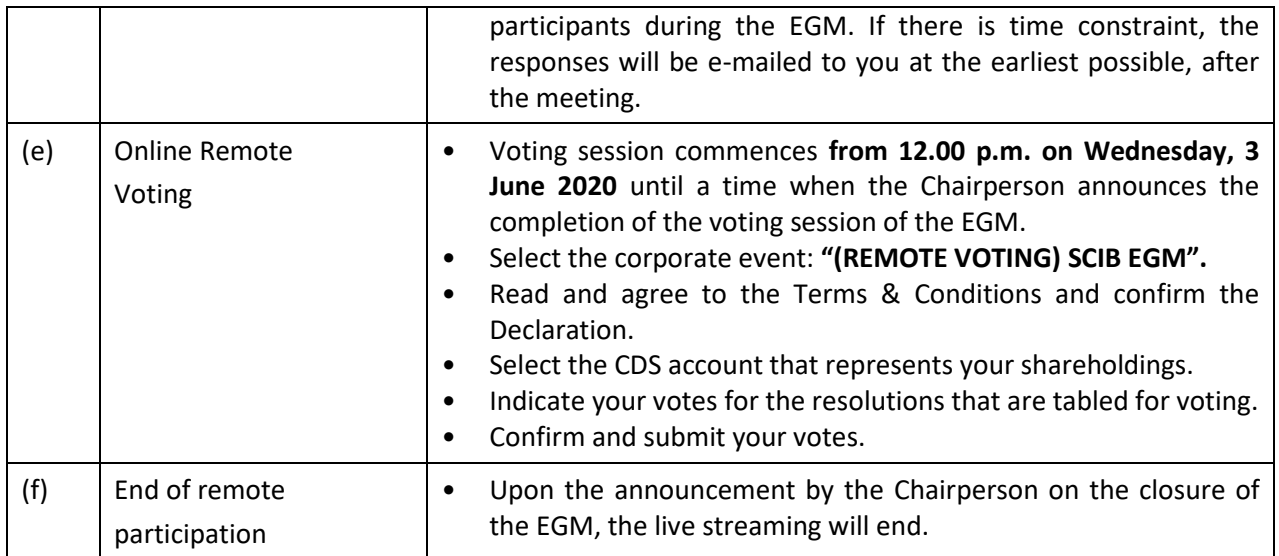

## **Note to users of the RPV facilities:**

- 1. Should your application to join the meeting be approved we will make available to you the rights to join the live streamed meeting and to vote remotely. Your login to TIIH Online on the day of meeting will indicate your presence at the virtual meeting.
- 2. The quality of your connection to the live broadcast is dependent on the bandwidth and stability of the internet at your location and the device you use.
- 3. In the event you encounter any issues with logging-in, connection to the live streamed meeting or online voting, kindly call Tricor Help Line at 011-40805616 / 011-40803168 / 011-40803169 / 011-40803170 for assistance or e-mail to [tiih.online@my.tricorglobal.com](mailto:tiih.online@my.tricorglobal.com) for assistance.

# **ELECTRONIC LODGEMENT OF PROXY FORM**

The procedures to lodge your proxy form electronically via Tricor's **TIIH Online** website are summarised below:

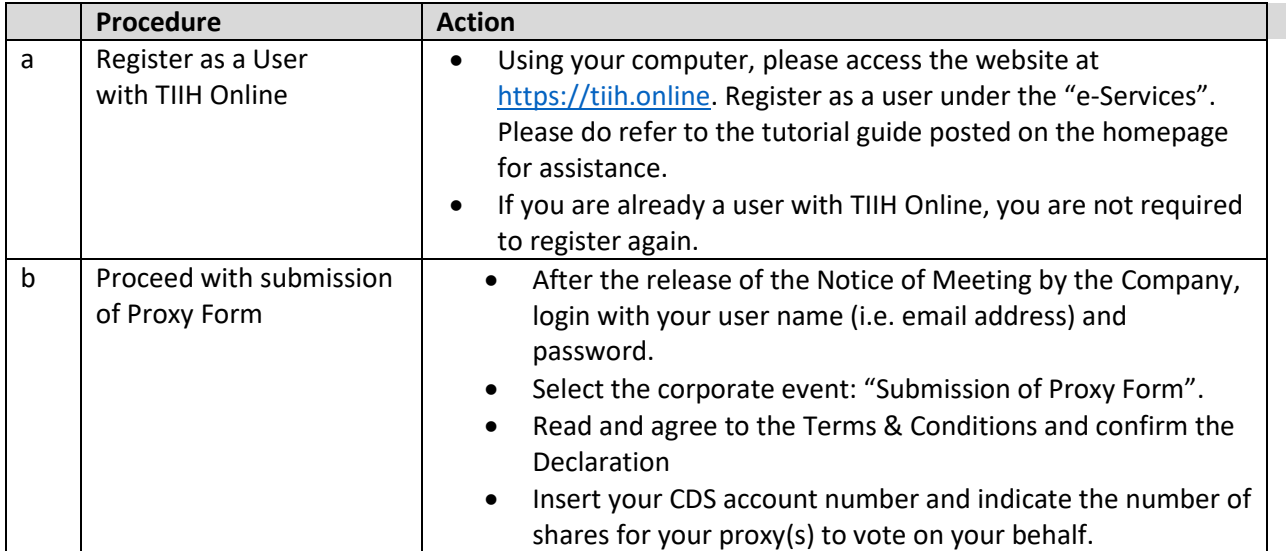

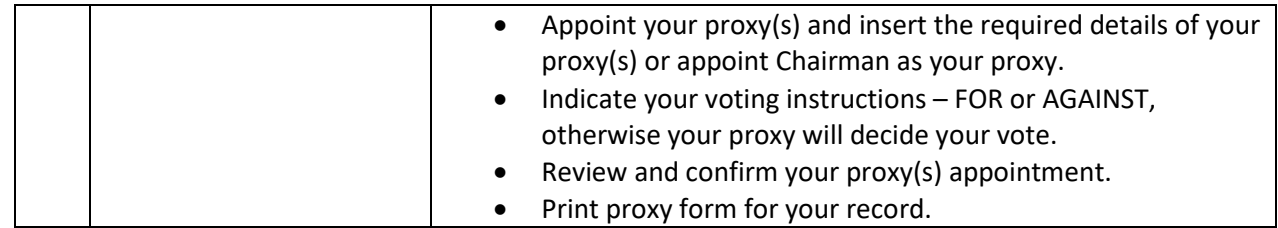

### **PRE-MEETING SUBMISSION OF QUESTION TO THE BOARD OF DIRECTORS**

Shareholders may submit questions for the Board in advance of the EGM via Tricor's TIIH Online website a[t https://tiih.online](https://tiih.online/) by selecting "e-Services" to login, pose questions and submit electronically no later than **Monday, 1 June 2020 at 11.30 a.m.**. The Board will endeavor to answer the questions received at the EGM.

### **NO DOOR GIFT/FOOD VOUCHER**

There will be **no distribution** of door gifts or food vouchers for the EGM since the meeting is being conducted on a fully virtual basis.

Sarawak Consolidated Industries Berhad would like to thank all its shareholders for their kind co-operation and understanding in these challenging times.

### **ENQUIRY**

If you have any enquiries on the above, please contact the following persons during office hours on Mondays to Fridays from 9.00 a.m. to 5.30 p.m. (except on public holidays):

#### **Tricor Investor & Issuing House Services Sdn. Bhd.**

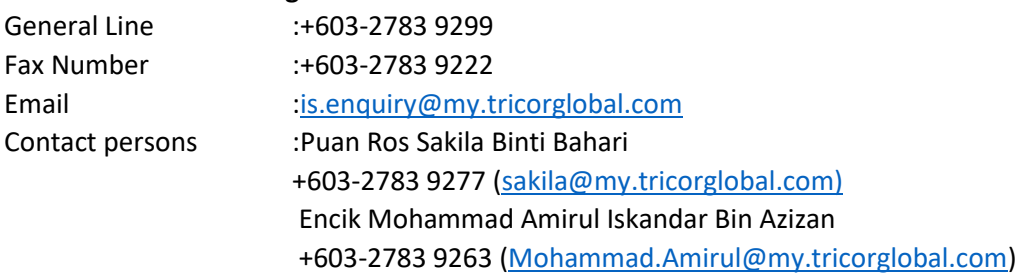